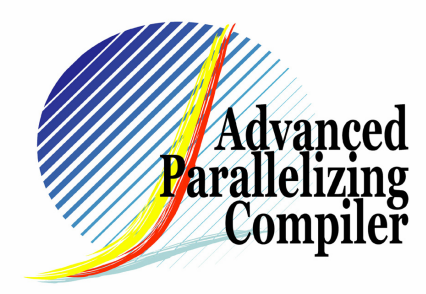

## Interprocedual Techniques for Inducing Parallelization

Hidetoshi Iwashita<sup>1,2</sup>, Eiji Yamanaka<sup>1,2</sup>, Kiyofumi Suzuki<sup>1,2</sup>, Masanori Kaneko<sup>1,2</sup>, and Kohichiro Hotta<sup>1,2</sup> (1 APC Technology Group 2Fujitsu Limited)

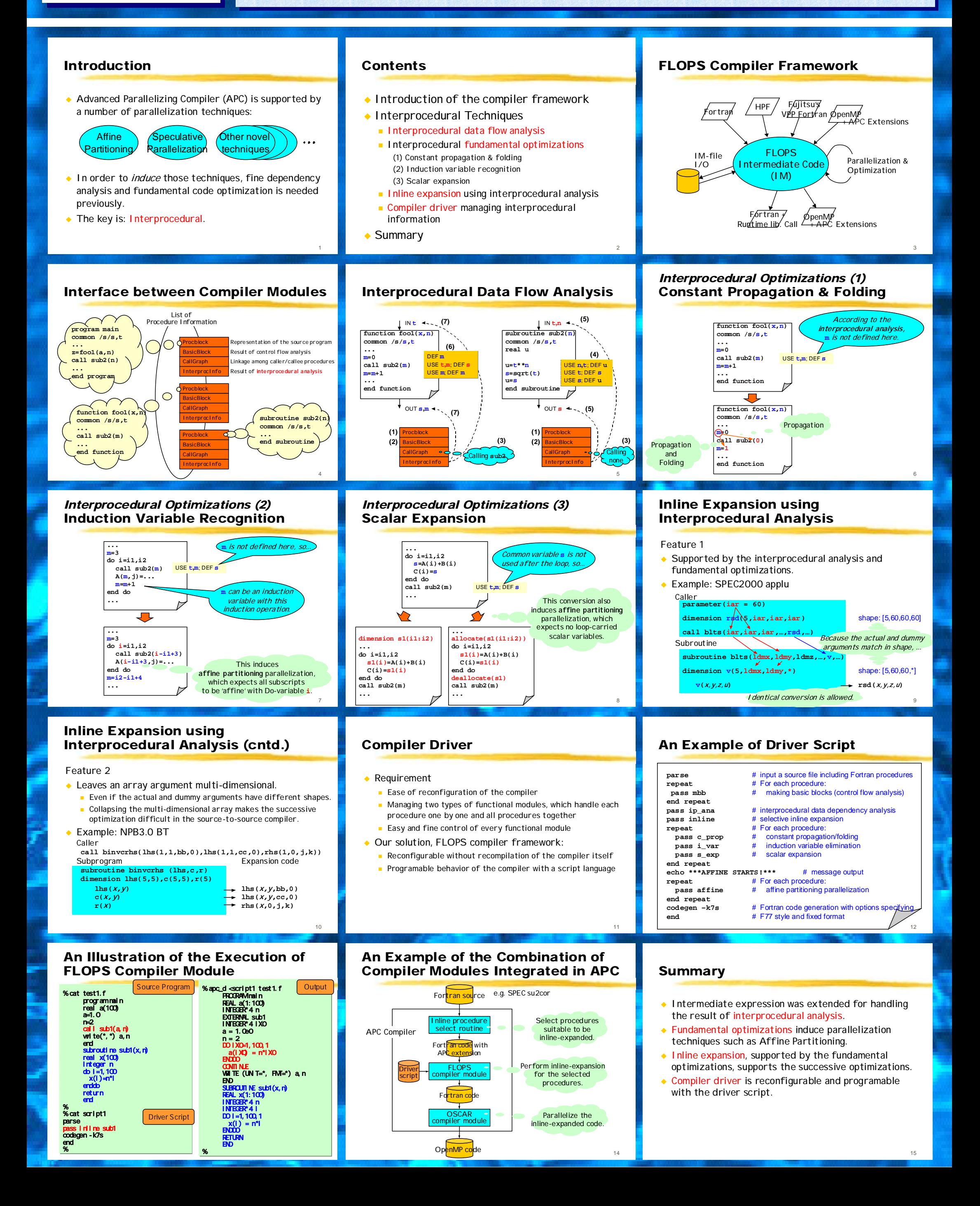